# Поиск информации

# Какую информацию вы ищите?

Какую информацию вы ищите?

**Текстовая информация**

- **учебные тексты**
- **научные статьи**
- **доклады**
- **отчеты**
- **законодательные акты**
- **нормативные документы**
- **показатели** • **индикаторы рынка (цена, объем продаж)**

**деятельности предприятий**

• **количественные** 

**характеристики** 

- •**макроэкономические**
- **статистические данные**

**Числовые данные**

## Где вы ищите информацию?

#### Поиск информации в сети Интернет

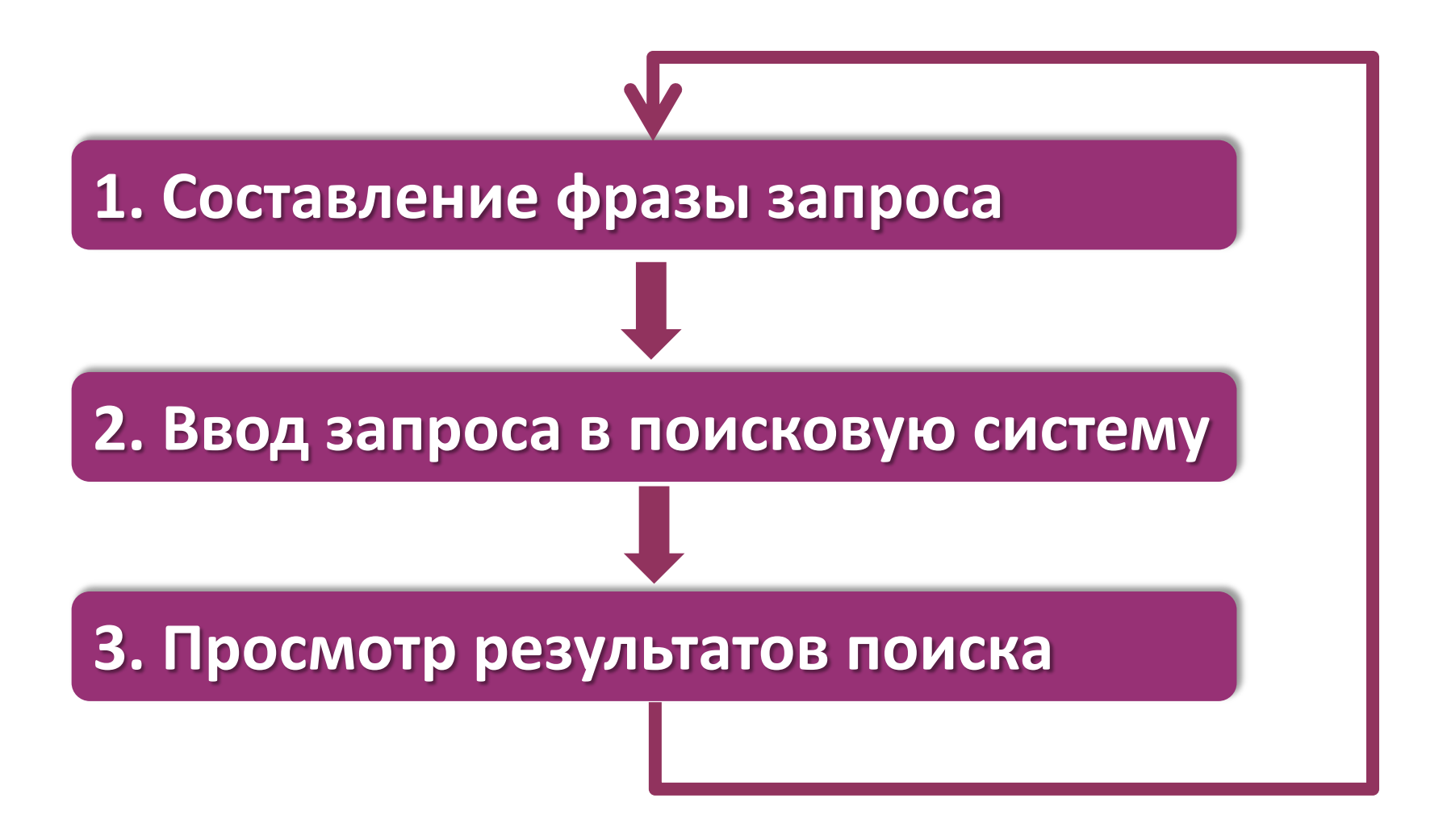

# Классификация поисковых систем

#### **По широте охвата**

- **глобальные**
- **региональные**
- **локальные**
- **специализированные**

#### **По принципу работы**

- **информационно-поисковые системы**
- **каталоги**
- **метапоисковые системы**

## Информационно-поисковая система

**Информационно-поисковая система – это система обеспечивающая отбор информации из сети Интернет в соответствии с назначением системы, индексирование собранной информации и поиск информации на основе индекса.** 

# Какие информационно-поисковые системы вы знаете?

## Информационно-поисковые системы

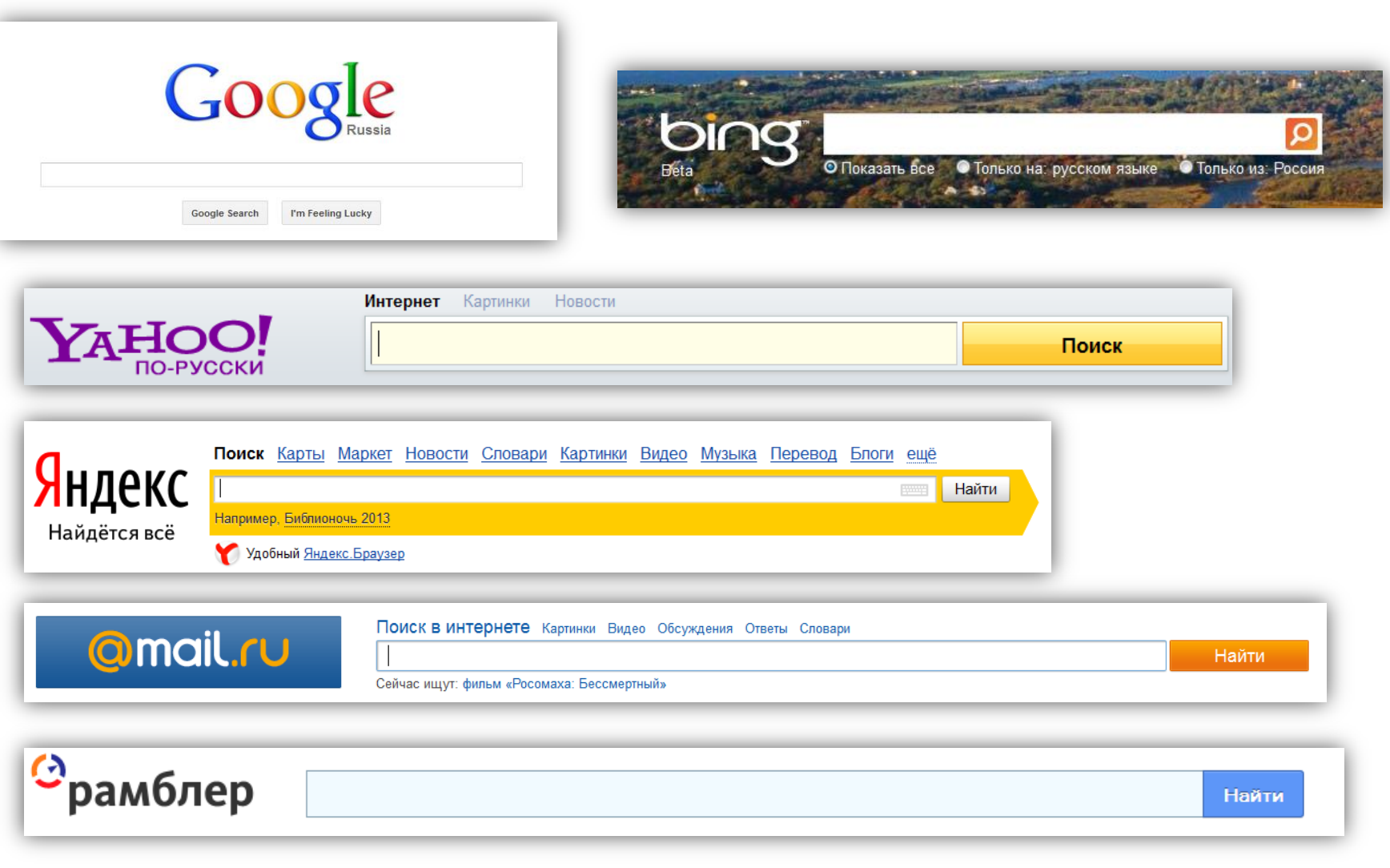

## Каталоги

#### **Каталог – это система, хранящая сведения о сайтах, которые сгруппированы по разделам**

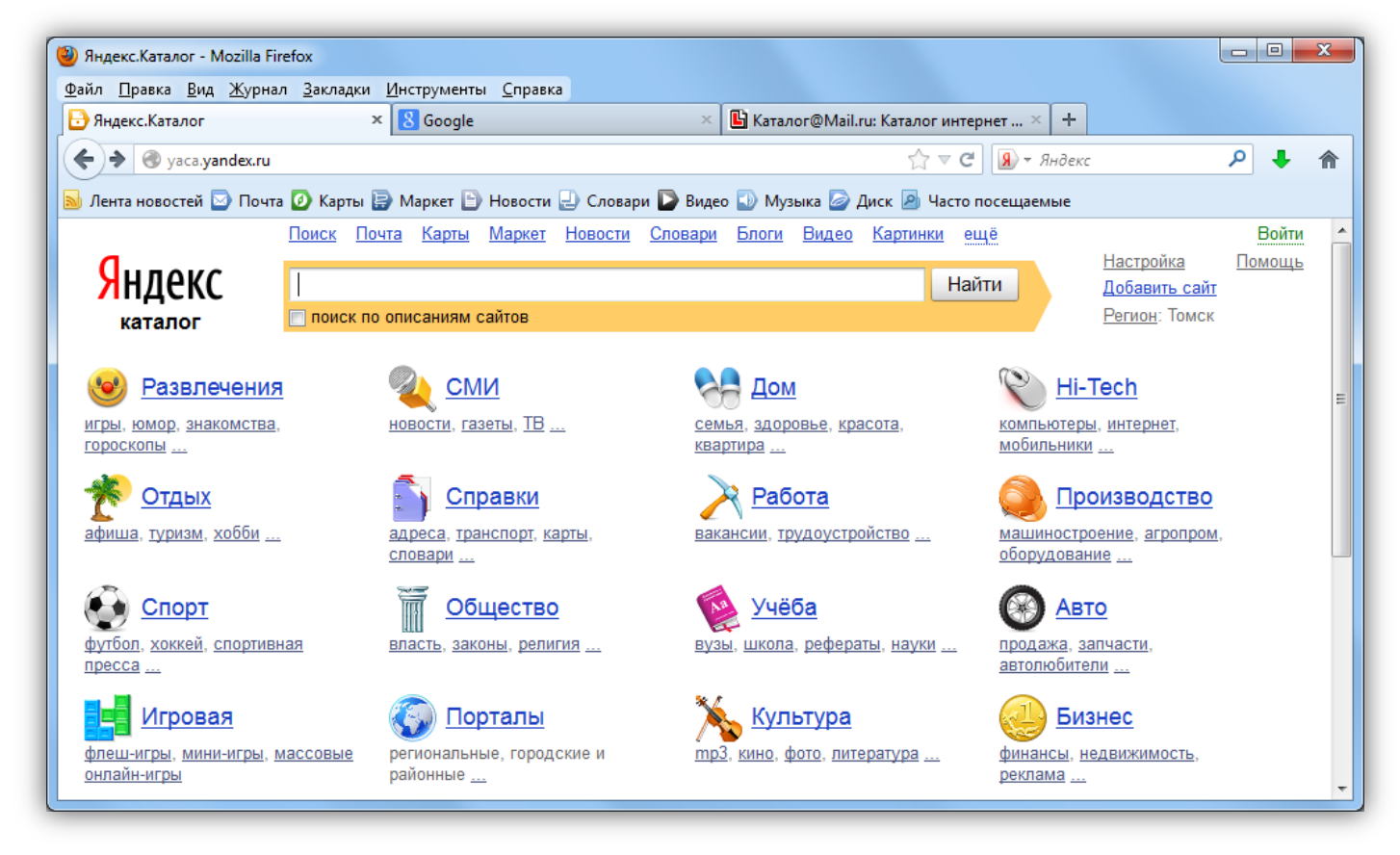

## Схема работы каталога

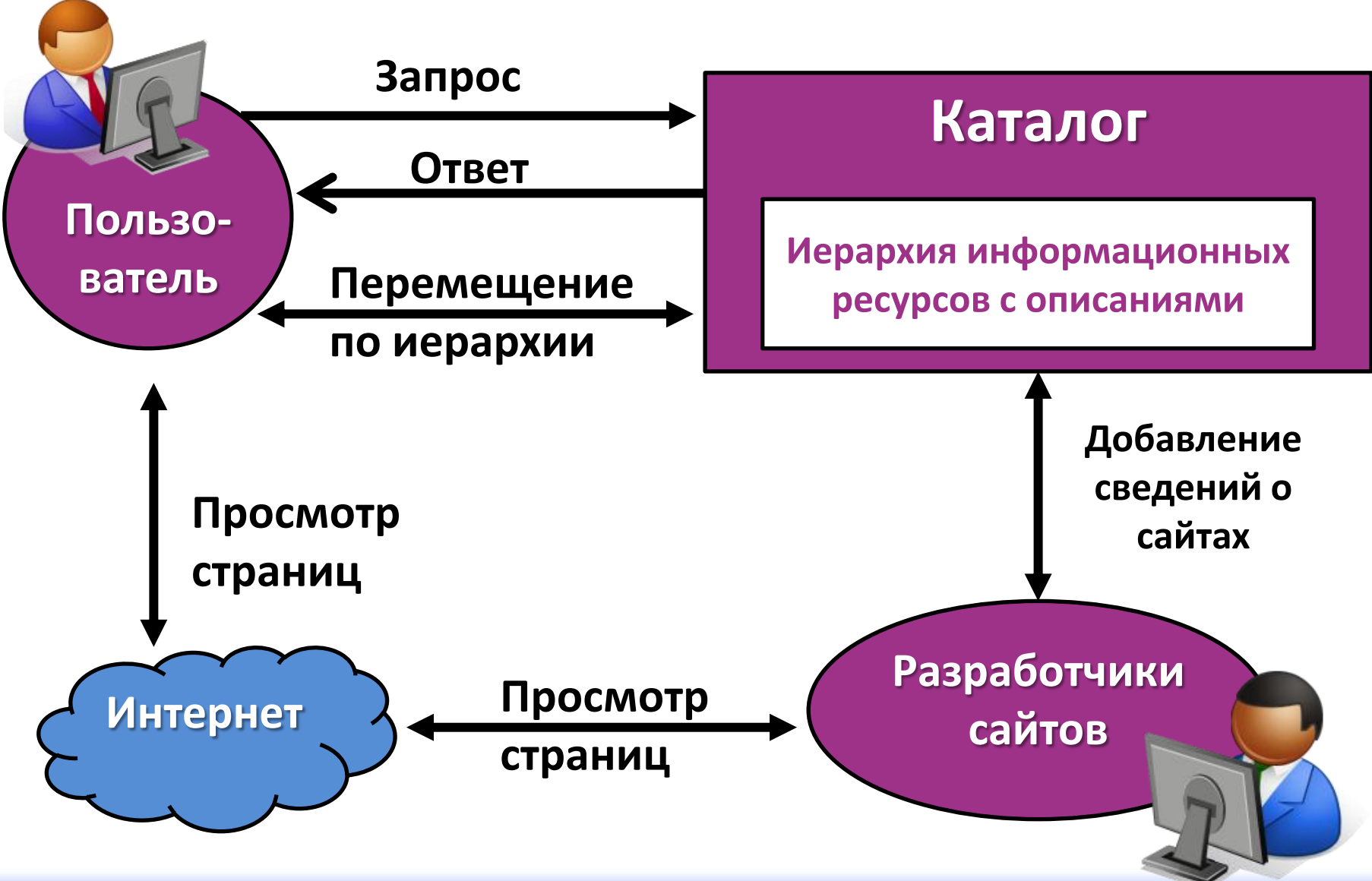

### Представление информации в каталоге

#### **Каталог Yandex – рубрика «Учеба»**

- **Высшее образование**
- **Курсы**
- **Среднее образование**
- **Науки**
- **Учебные материалы**
	- **Рефераты**
	- **Уроки и тесты онлайн**
	- **Научные публикации**
	- **Научные библиотеки**

#### 216 сайтов

#### √ Новые сайты 1

"Научно-педагогическая библиотека"

#### 1. "eLibrary.ru" - научная электронная библиотека

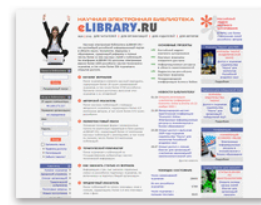

Поиск по рефератам и полным текстам статей. опубликованных в российских и зарубежных научнотехнических журналах. Условия доступа, подписки, регистрации для сотрудников организаций-участниц проекта.

+7 (495) 935-00-01 Москва, ул. Новаторов, 7а

elibrary.ru Цитируемость: 11000 Россия

#### 2. Российская государственная библиотека

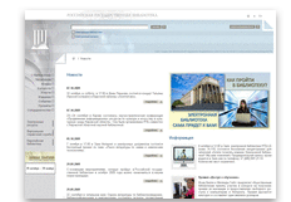

История, справочные данные, предоставляемые услуги. Фонды библиотеки, электронный каталог. Научно-исследовательская деятельность, проекты, публикации. Новые поступления. 8 (800) 100-57-90 Москва, ул. Воздвиженка, 3/5 www.rsl.ru Цитируемость: 9300 Россия Все подразделы 2

#### 3. "ГПНТБ России"

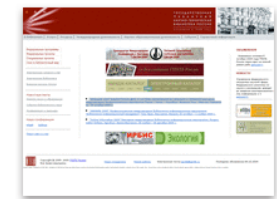

Сведения о фондах и услугах. Страницы проектов. Каталоги и базы данных: описание, доступ, Обзор тематических конференций и семинаров.

+7 (495) 625-95-89 Москва, ул. Кузнецкий Мост, 12 www.gpntb.ru Цитируемость: 6100 Москва

#### Представление информации в каталоге

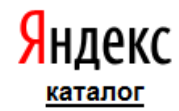

Рубрики / Учёба / Науки / Гуманитарные науки / Экономика, менеджи Экономика и финансы

#### 1. "Корпоративный менеджмент" - независимый проект

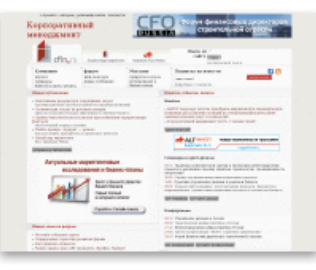

Портал об управленческом менеджменте, консалтинге и маркетинге. Материалы о математическом аппарате и программных продуктах. Каталог компаний и периодических изданий данной тематики. О проекте.

Цитируемость: 3400 www.cfin.ru Россия

#### 2. Центральный экономико-математический институт РАН

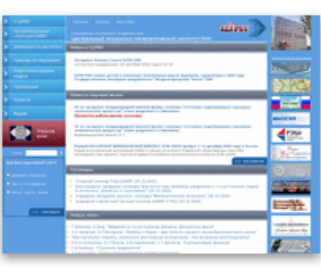

Справочник подразделений и ключевых фигур. Описания направлений исследований. Каталог публикаций: оглавления, аннотации, электронные версии.

+7 (499) 129-10-00 Москва. Нахимовский просп., 47

Цитируемость: 2600 www.cemi.rssi.ru Москва

#### "Экономическая правда" - экономический портал (РОА) Виджет) 3.

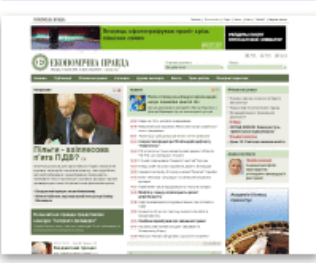

Экономические новости Украины. Обзоры финансовых рынков. Аналитические статьи и материалы. Прессрелизы. Архив публикаций. Блоги финансистов.

www.epravda.com.ua Цитируемость: 1900 Украина

#### Метапоисковые системы

**Метапоисковая система - это система, которая получает сведения об информации Интернета из нескольких информационно-поисковых систем или каталогов, а не напрямую из страниц сети.**

**Примеры: Search.com [\(http://www.search.com/](http://www.search.com/) ) Nigma [\(http://www.nigma.ru/](http://www.nigma.ru/) ), Metabot [\(http://www.metabot.ru/](http://www.metabot.ru/) ).**

## Схема работы метапоисковой системы

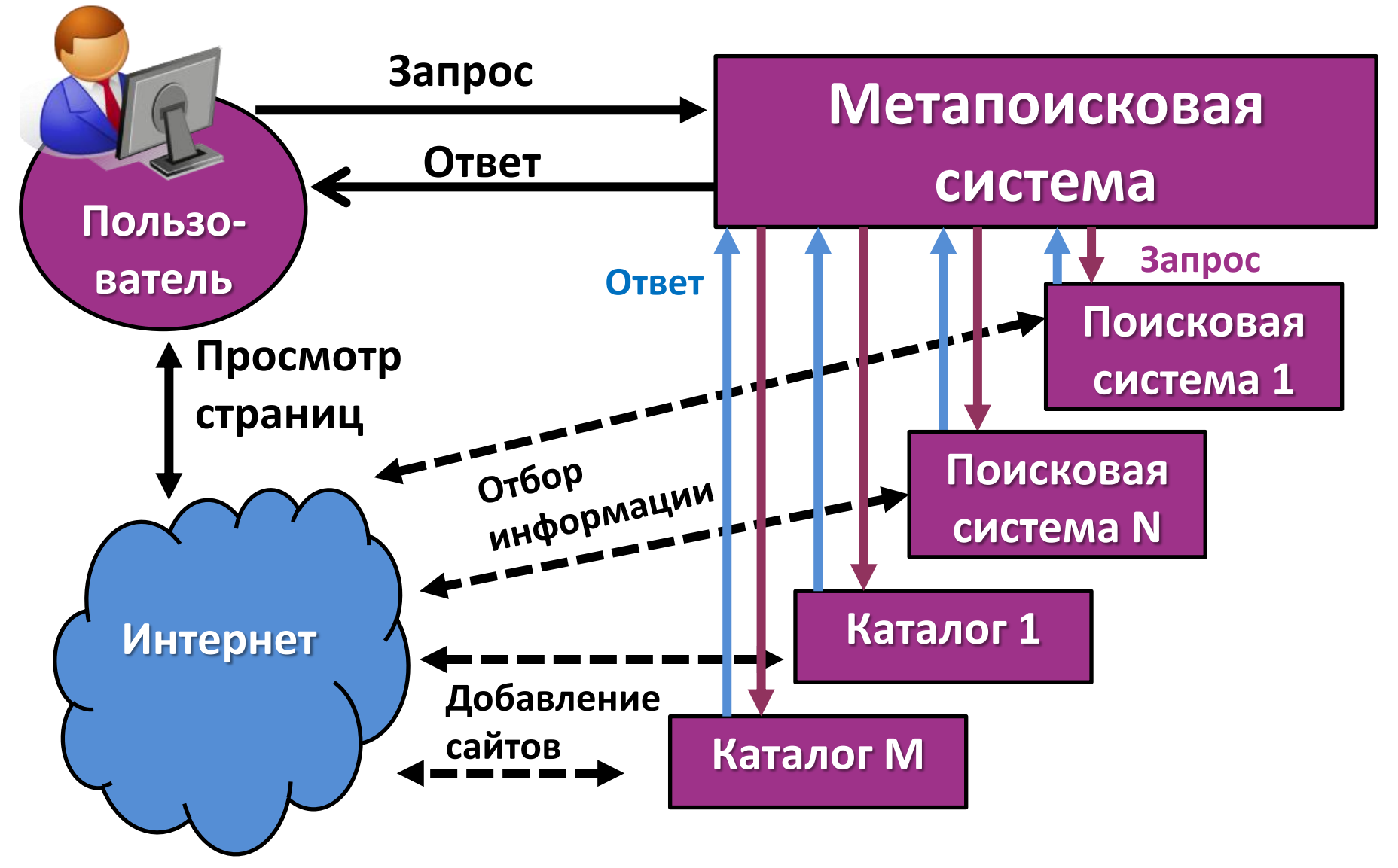

#### Метапоисковая система Нигма

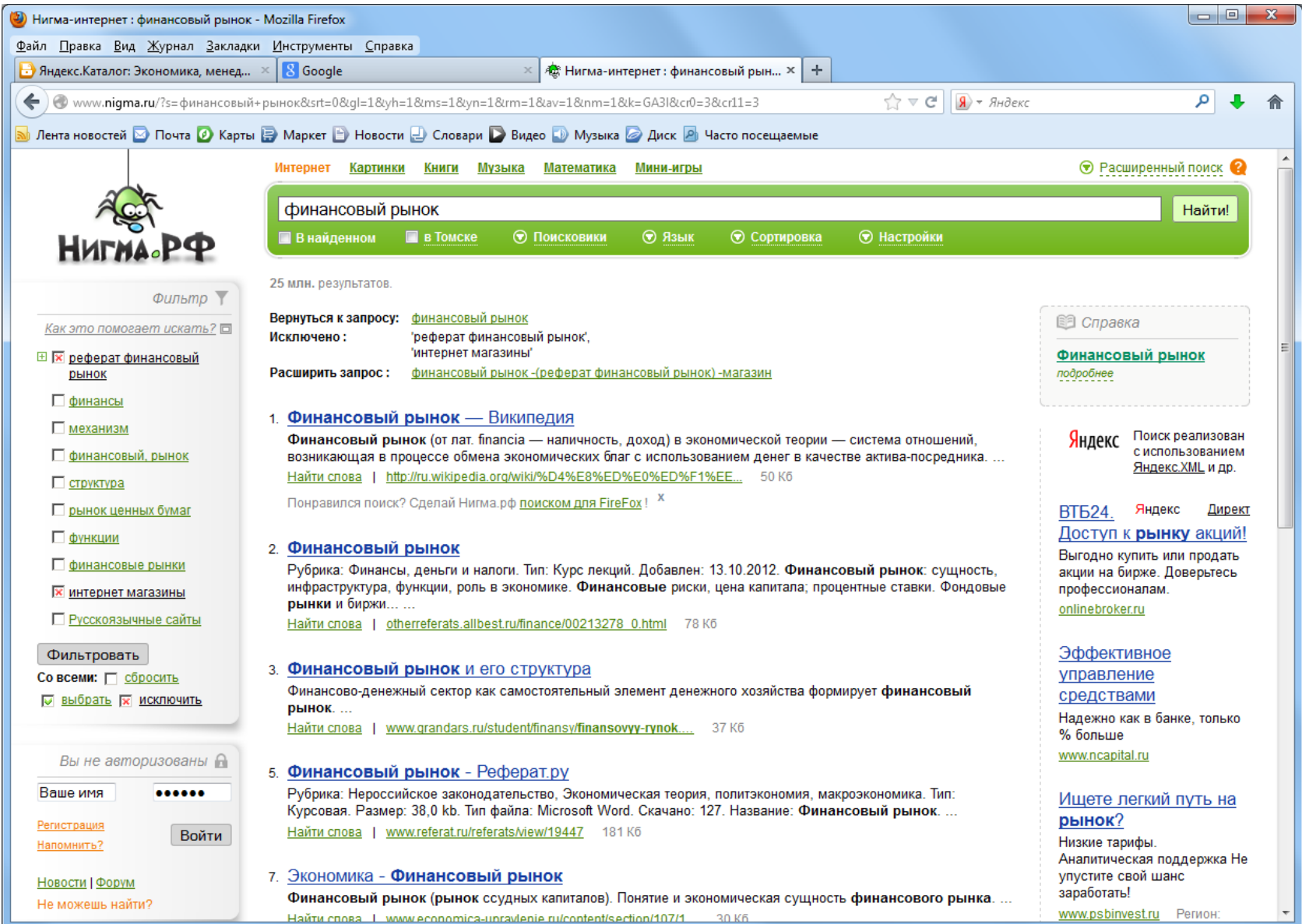

#### Популярные поисковые системы в России

#### **Переходы с русскоязычных поисковых запросов январе 2014 года**

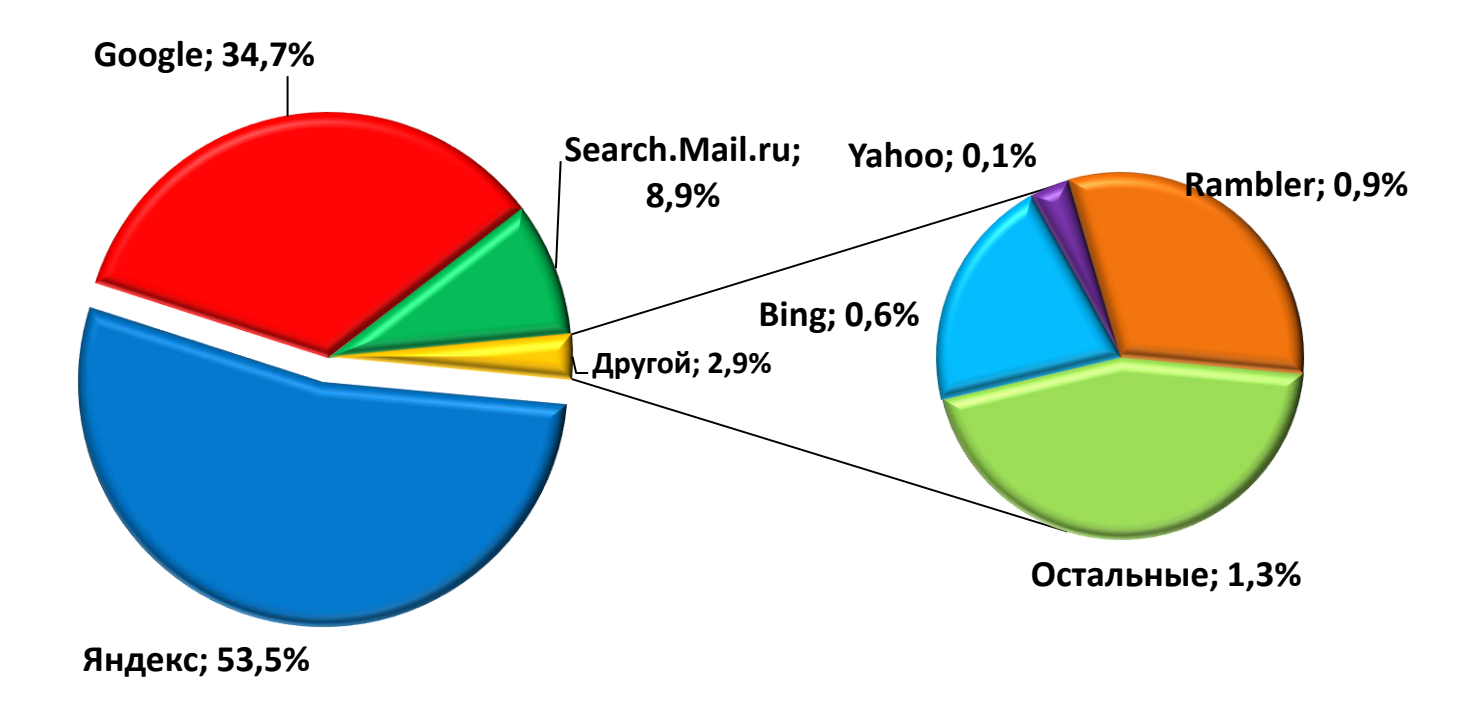

#### **По данным [http://www.liveinternet.ru](http://www.liveinternet.ru/)**

#### Популярные поисковые системы в России

**Alexa.com – один из лидирующих сервисов, осуществляющих измерения в сети интернет**

#### **Оценка популярности сайта Yandex.ru**

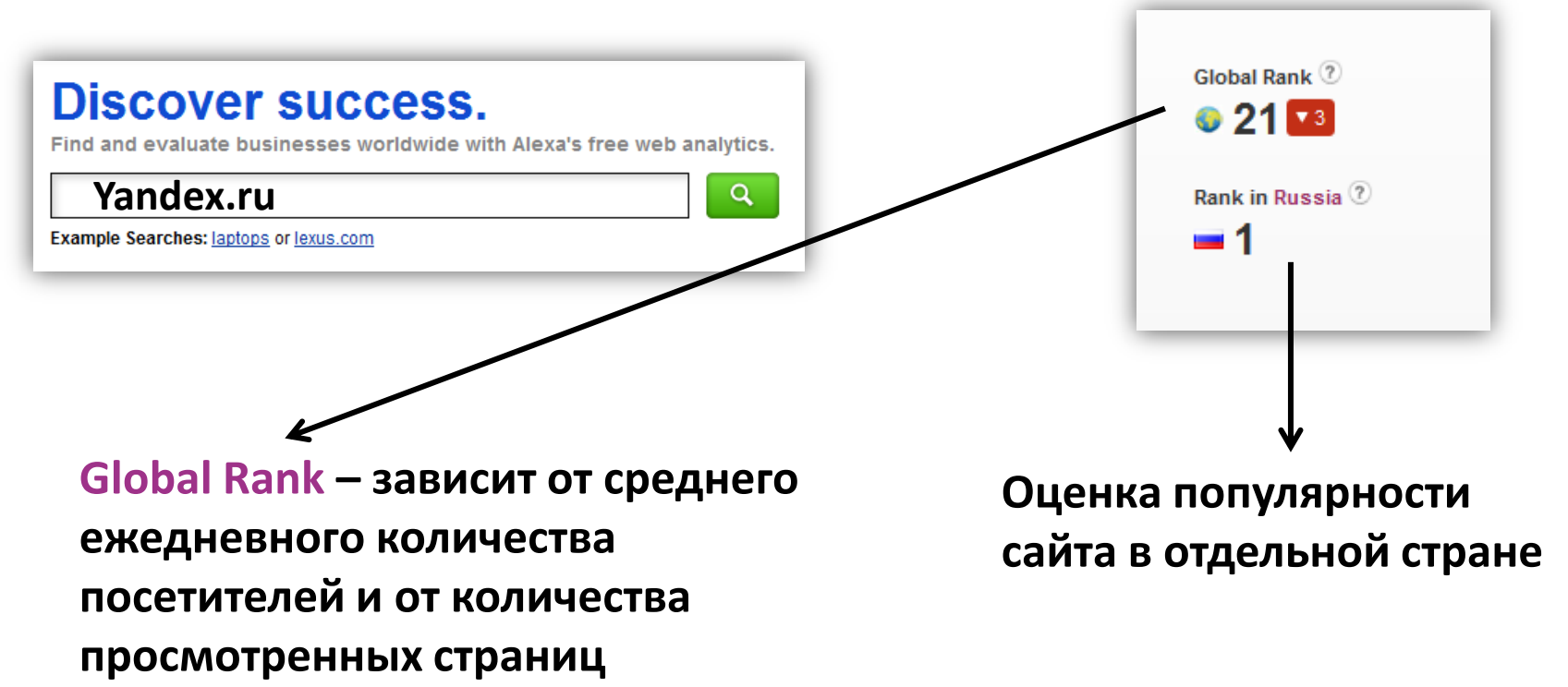

#### Популярные поисковые системы в России

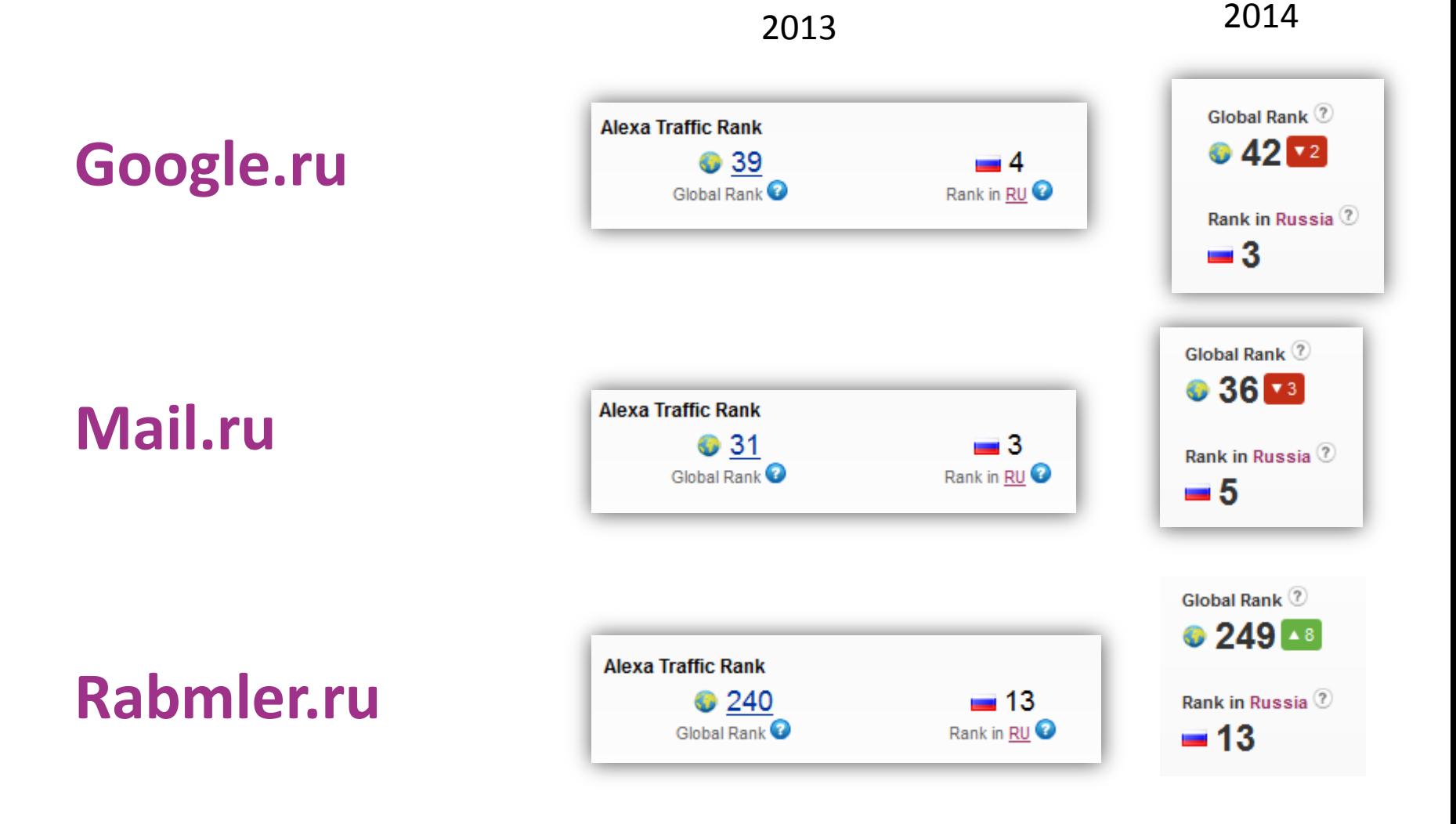

#### **Рейтинг российских сайтов по версии Alexa.com**

Top Sites in Russia The top 500 sites in Russia. O Яндекс 1. vandex.ru Поиск информации в интернете с учетом русской морфологии, уточнения. ... More 食食食食食 Search Analytics ▶ Audience ▶ 2 ВКонтакте<br>
« companibility p... More<br>
Couplain Hand Central Analytics ▶ Audience ▶<br>
3 **Портал Mail.Ru**<br>
Портал Mail.Ru (проект Mail.Ru Group) – самый популярный са<br>
пользователей... More<br>
4 Google Русскоязычная версия поискового сервера. **★★★★☆** Search Analytics ▶ Audience ▶ Google 5 google.com Enables users to search the world's information, including webpa 文文文文化 Search Analytics ▶ Audience ▶  $\overline{6}$ YouTube youtube.com YouTube is a way to get your videos to the people who matter to **★★★★★**☆ Search Analytics ▶ Audience ▶

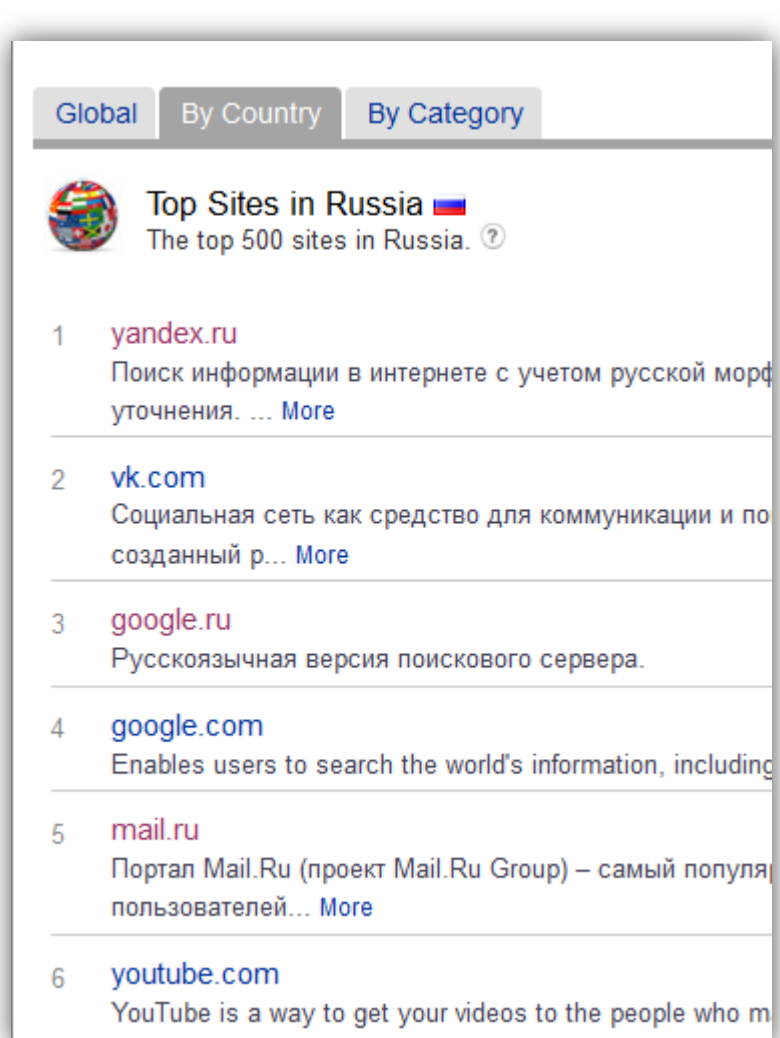

#### Расширенный поиск

**Результаты расширенного поиска содержат меньшее количество ссылок, при этом их соответствие тому, что хотел пользователь , повышается.**

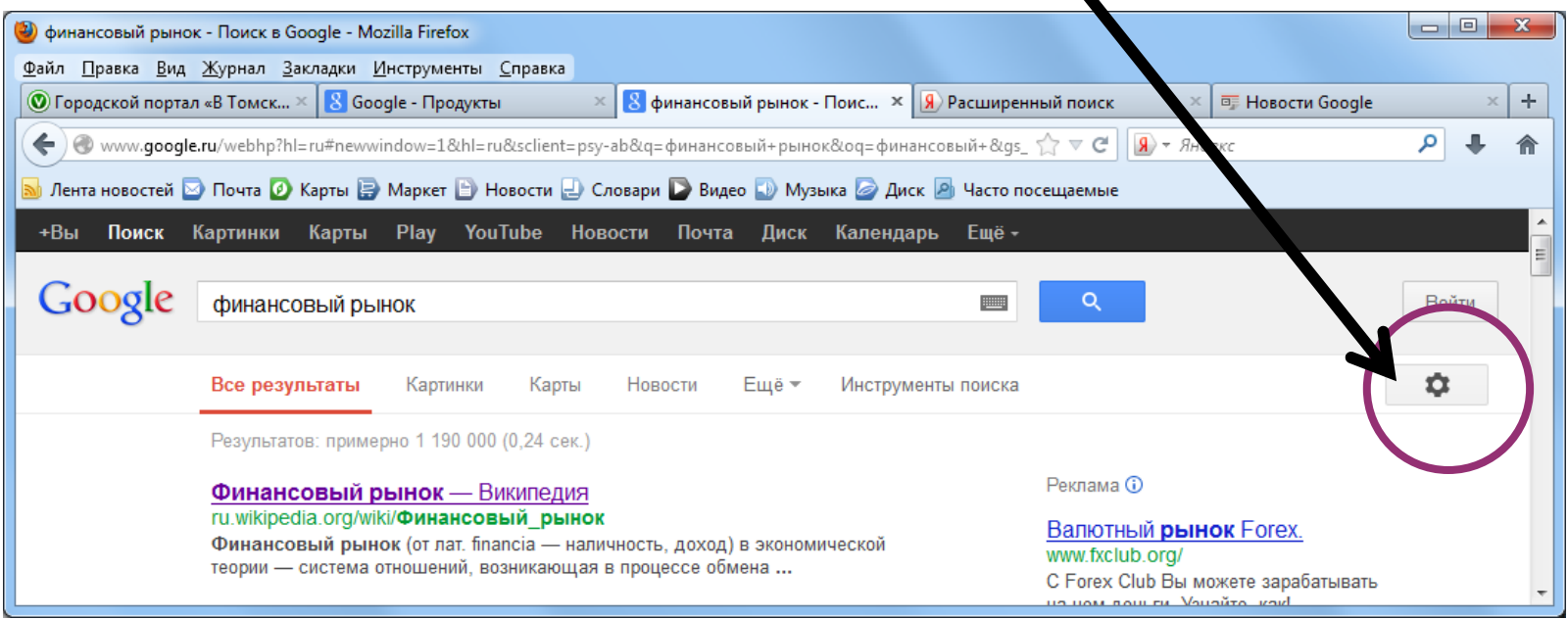

## Расширенный поиск Google

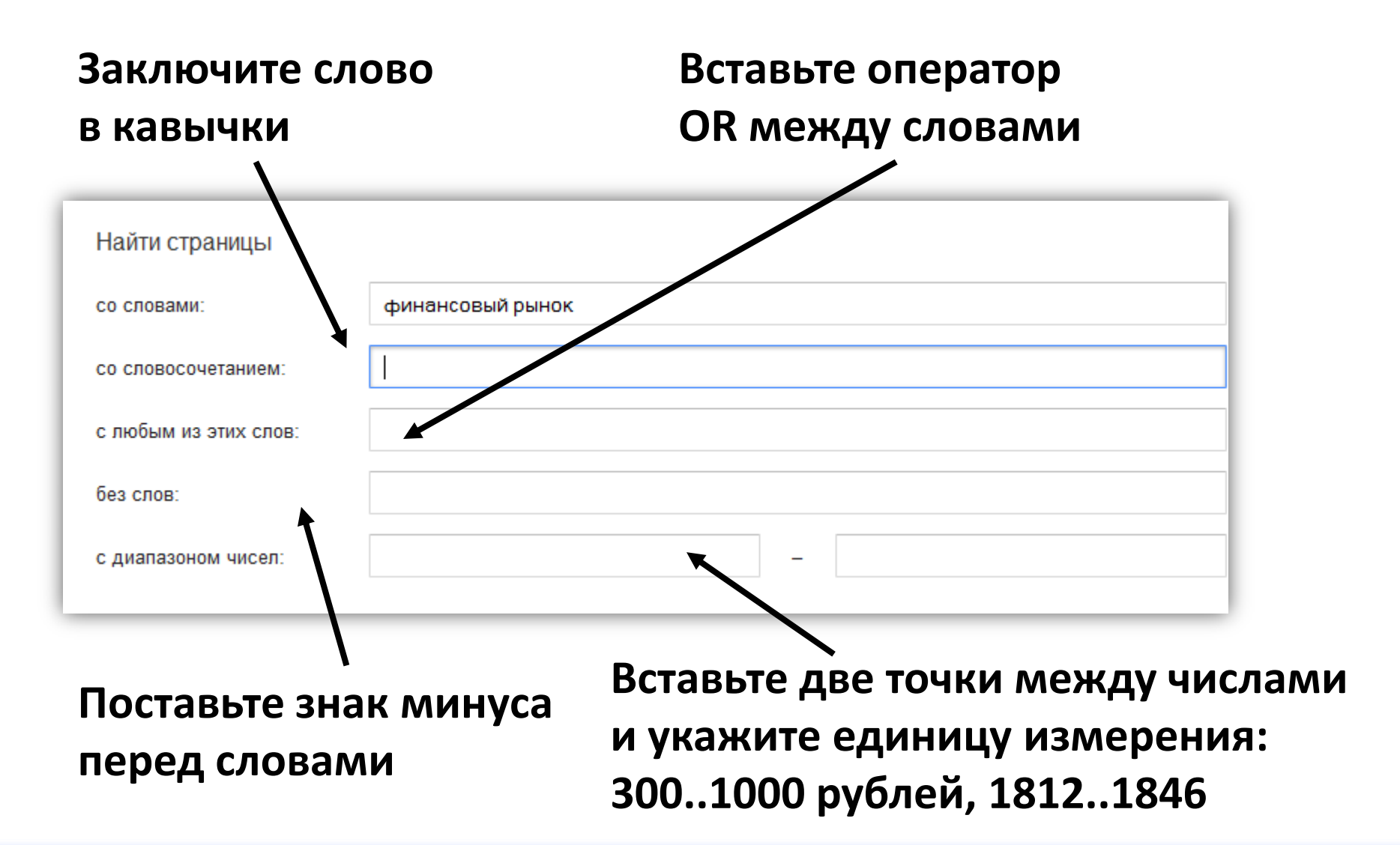

## Расширенный поиск в Google

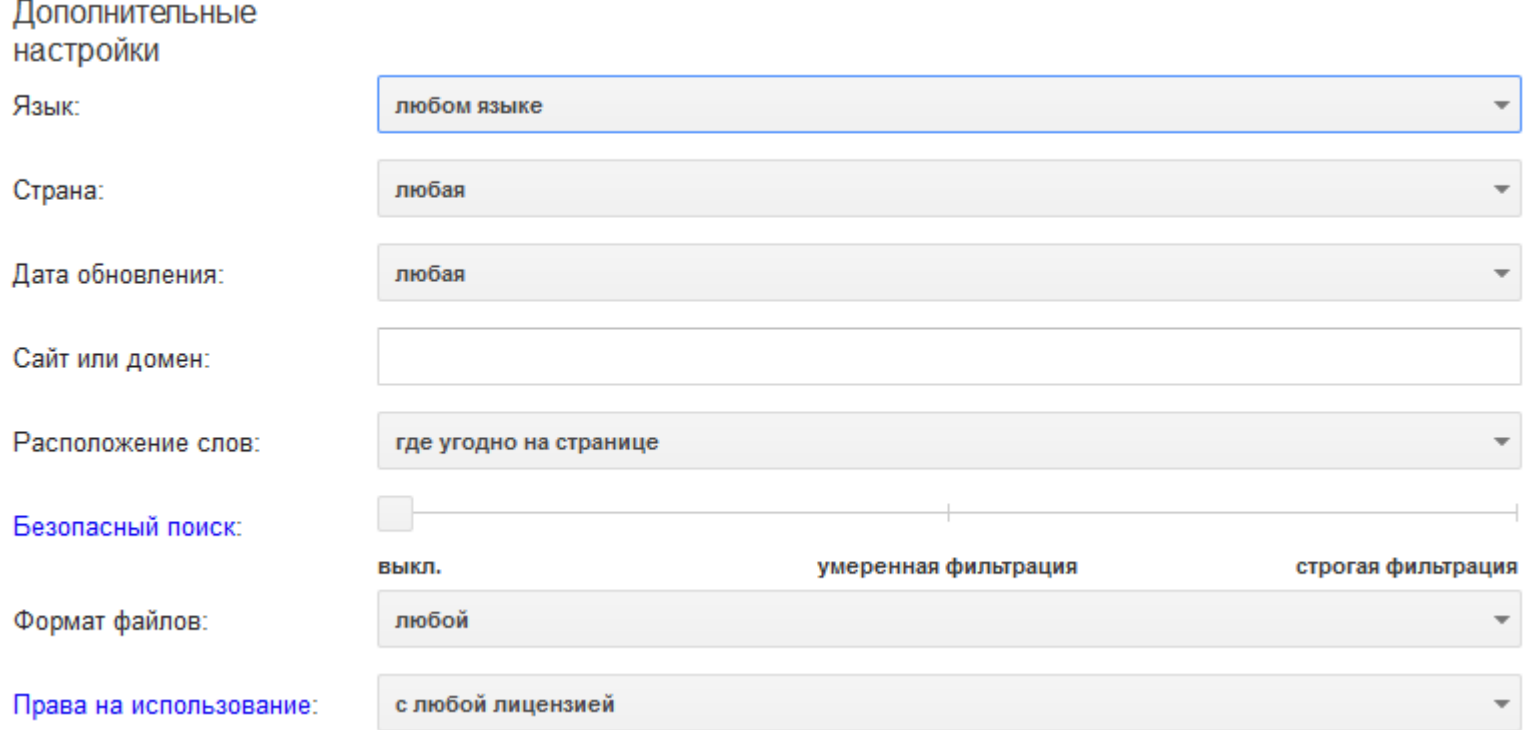

<http://www.google.ru/>

## Расширенный поиск в Yandex

#### Яндекс расширенный поиск Я ищу: Используйте ~~ перед словом для его исключения. Памятка по использованию языка запросов На сайте: URL сайта или раздела сайта В регионе: Например, Томск Слова расположены: в заголовке где угодно Слова употреблены: в любой форме точно так, как в запросе □русский Язык: **Ванглийский** французский **Пемецкий** белорусский украинский Татарский казахский Дата обновления ? : в любое время за две недели за месяц за три месяца за год  $n$ html Формат:  $\Box$  pdf  $\Box$ rtf  $\Box$ doc Swf  $\Box$ xls  $\Box$ ppt  $\Box$  docx  $\Box$  odt  $\Box$ odp  $\Box$ xlsx ∟ods  $\Box$  odg  $\Box$  pptx Документов на странице: 20 30 50  $10<sup>°</sup>$ Найти запрос для поиска ещё не задан

#### **Сервис Google - Книги**

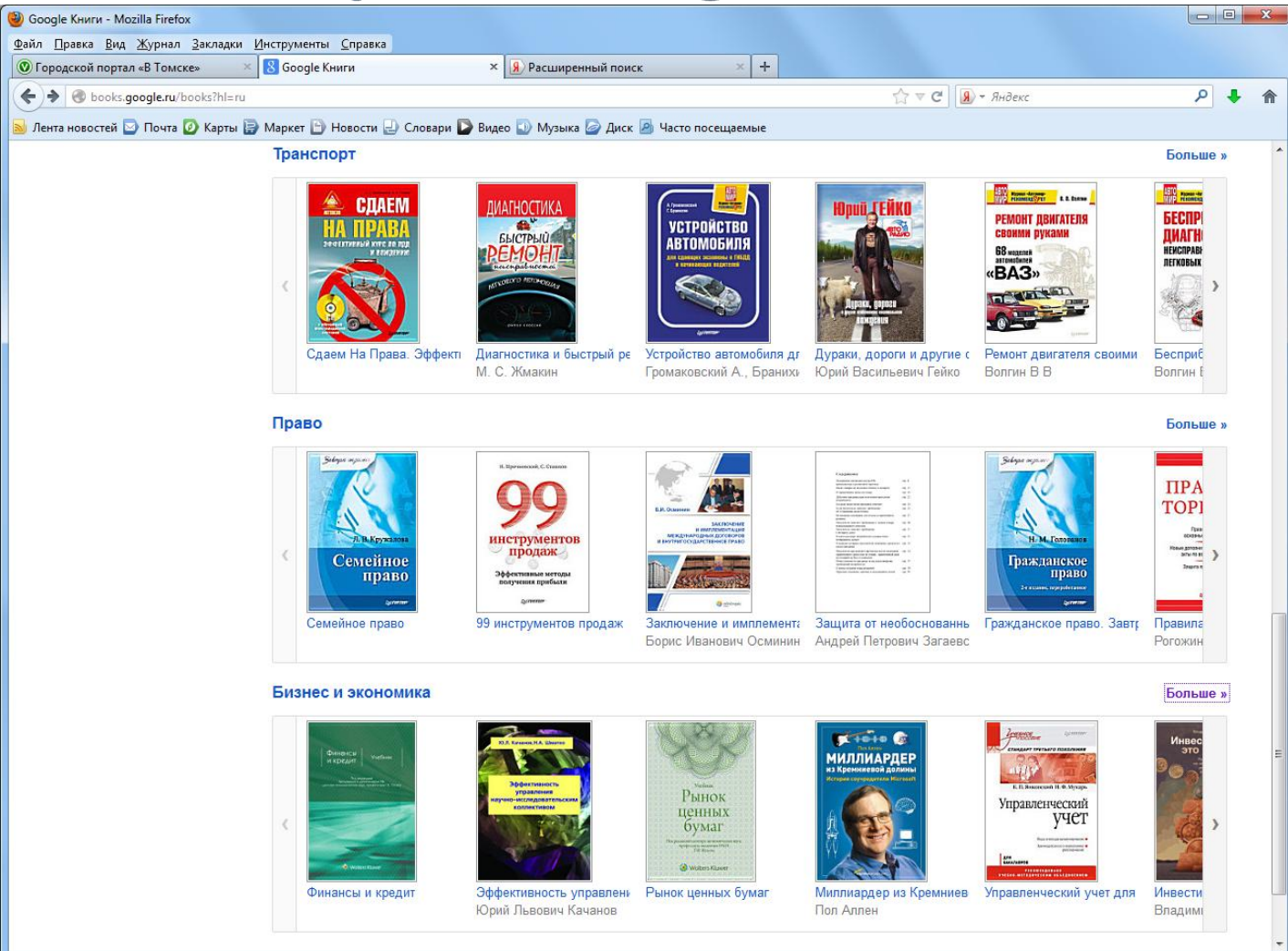

#### <http://books.google.ru/>

# Сервис Google - Книги

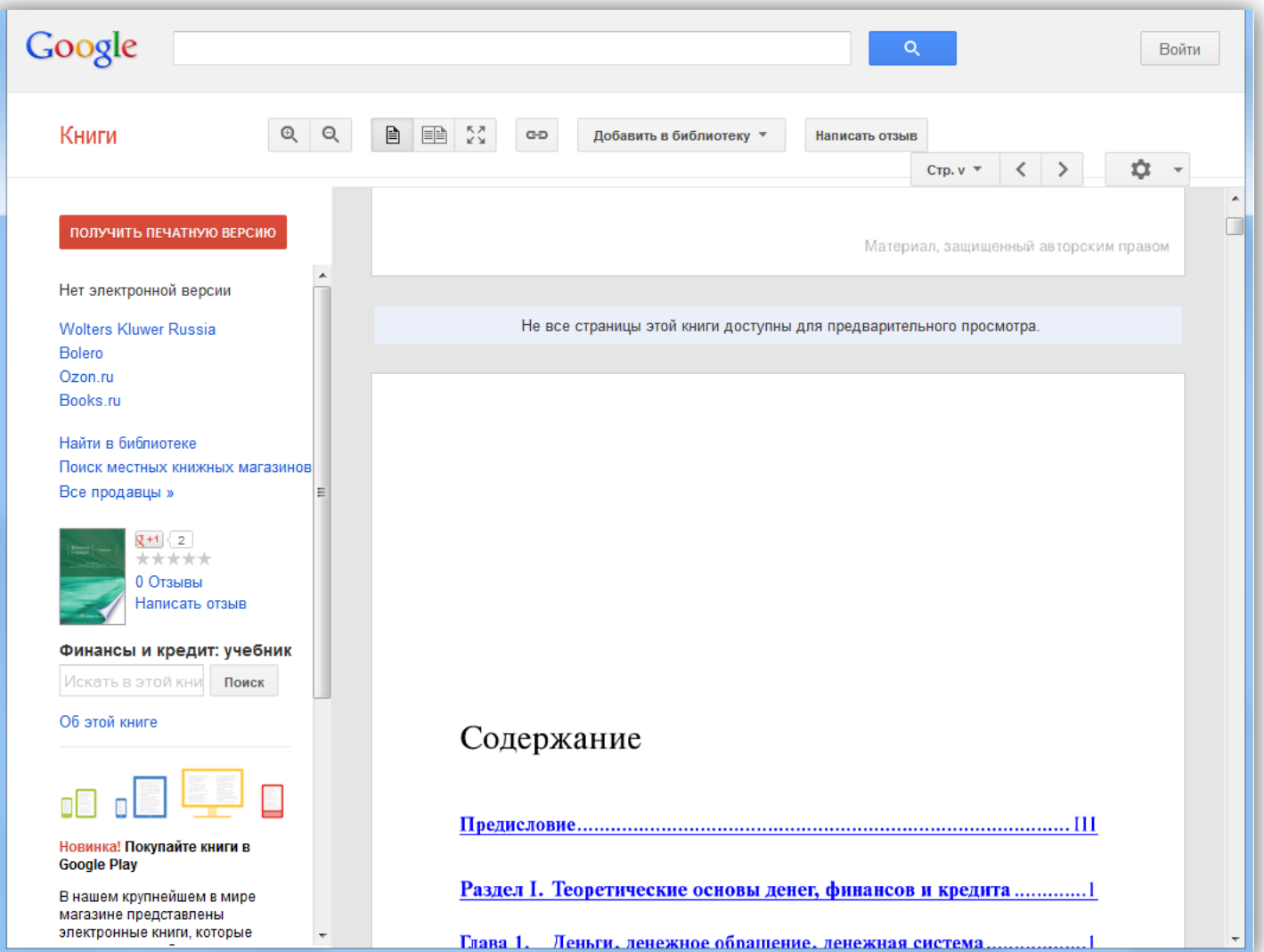

## Сервис Google - Академия

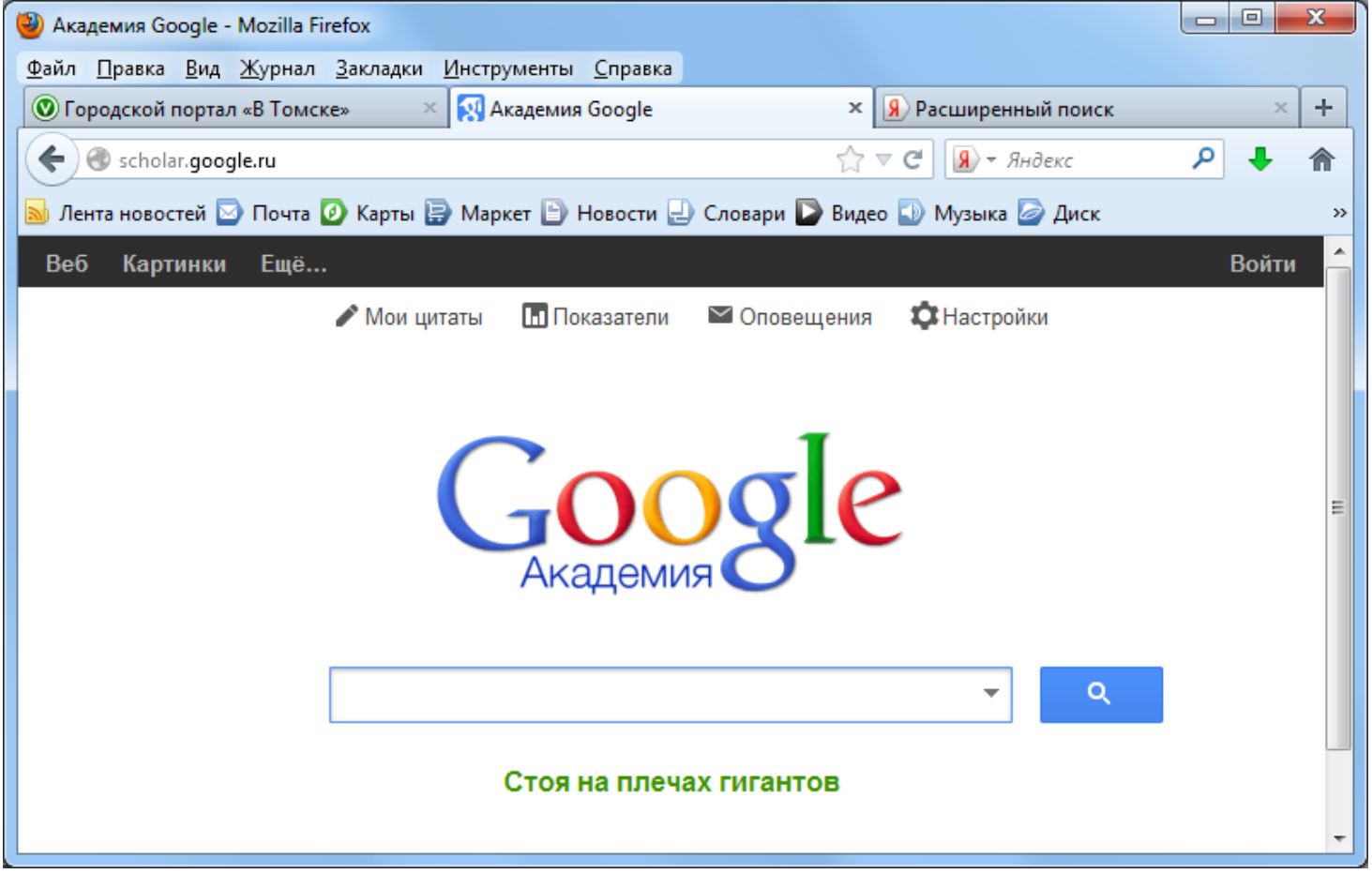

[http://scholar.google.ru](http://scholar.google.ru/)

## **Сервис Google - Академия**

**Академия Google позволяет выполнять обширный поиск научной литературы: статьи, диссертации, книги, рефераты и отчеты, опубликованные издательствами научной литературы, профессиональными ассоциациями, высшими учебными заведениями и другими научными организациями.** 

#### **Функции Академии Google**

•**Поиск по различным источникам с одной удобной страницы** 

•**Поиск статей, рефератов и библиографических ссылок**  •**Поиск полного текста документа в библиотеке или сети**  •**Получение информации об основных работах в любой области исследований** 

# Сервис Google - Академия

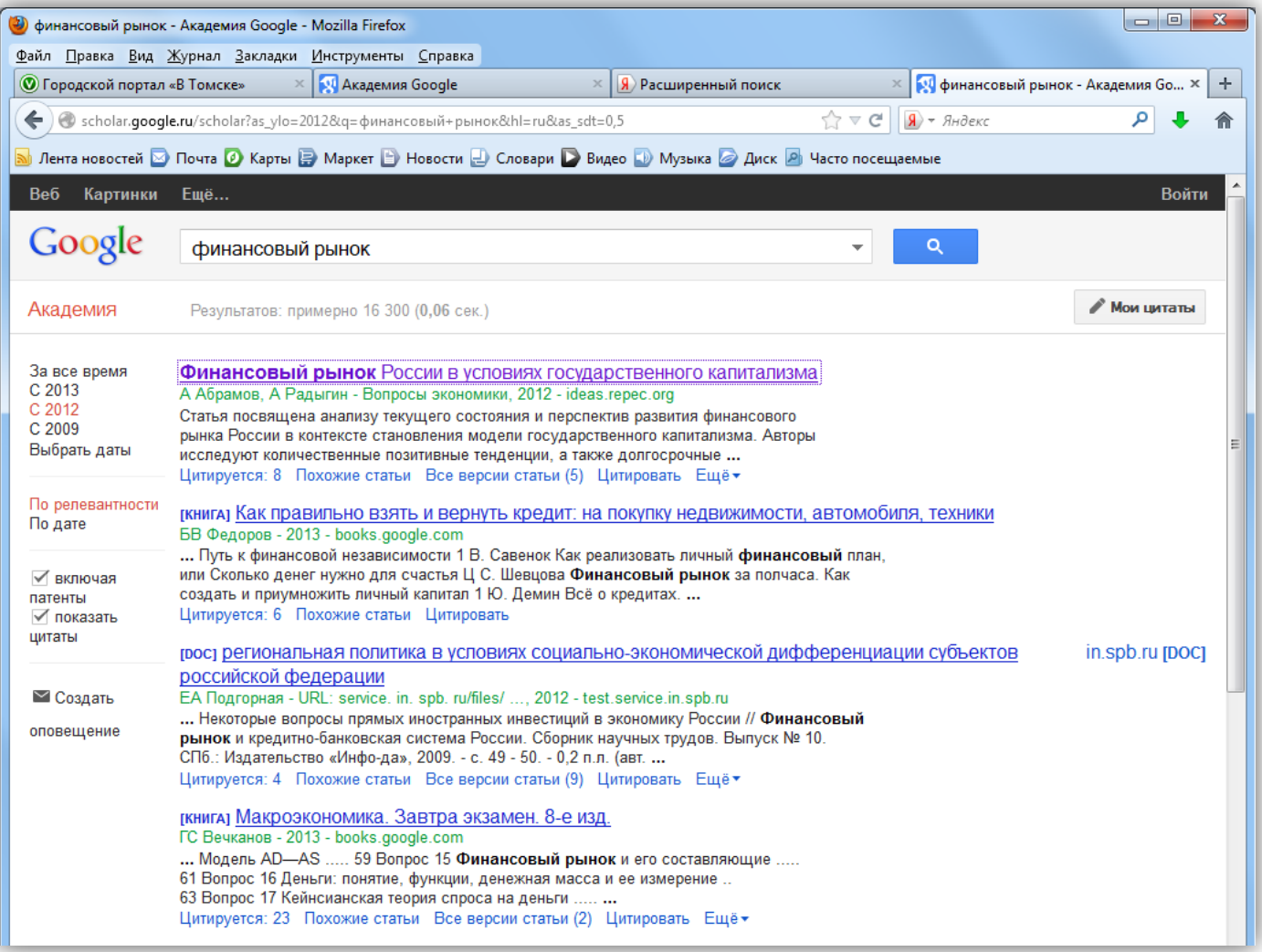

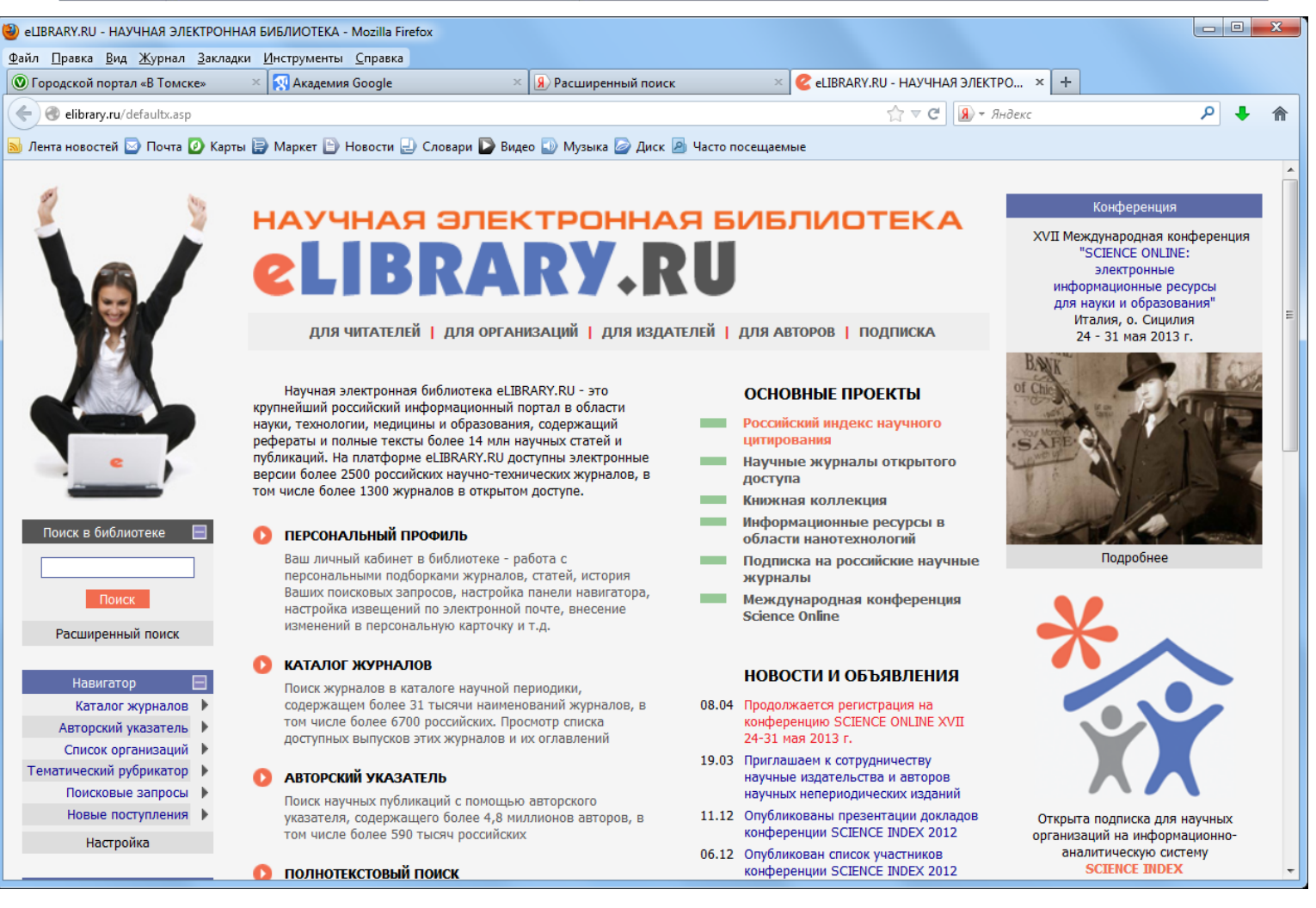

#### <http://elibrary.ru/defaultx.asp>

#### **Простой поиск**

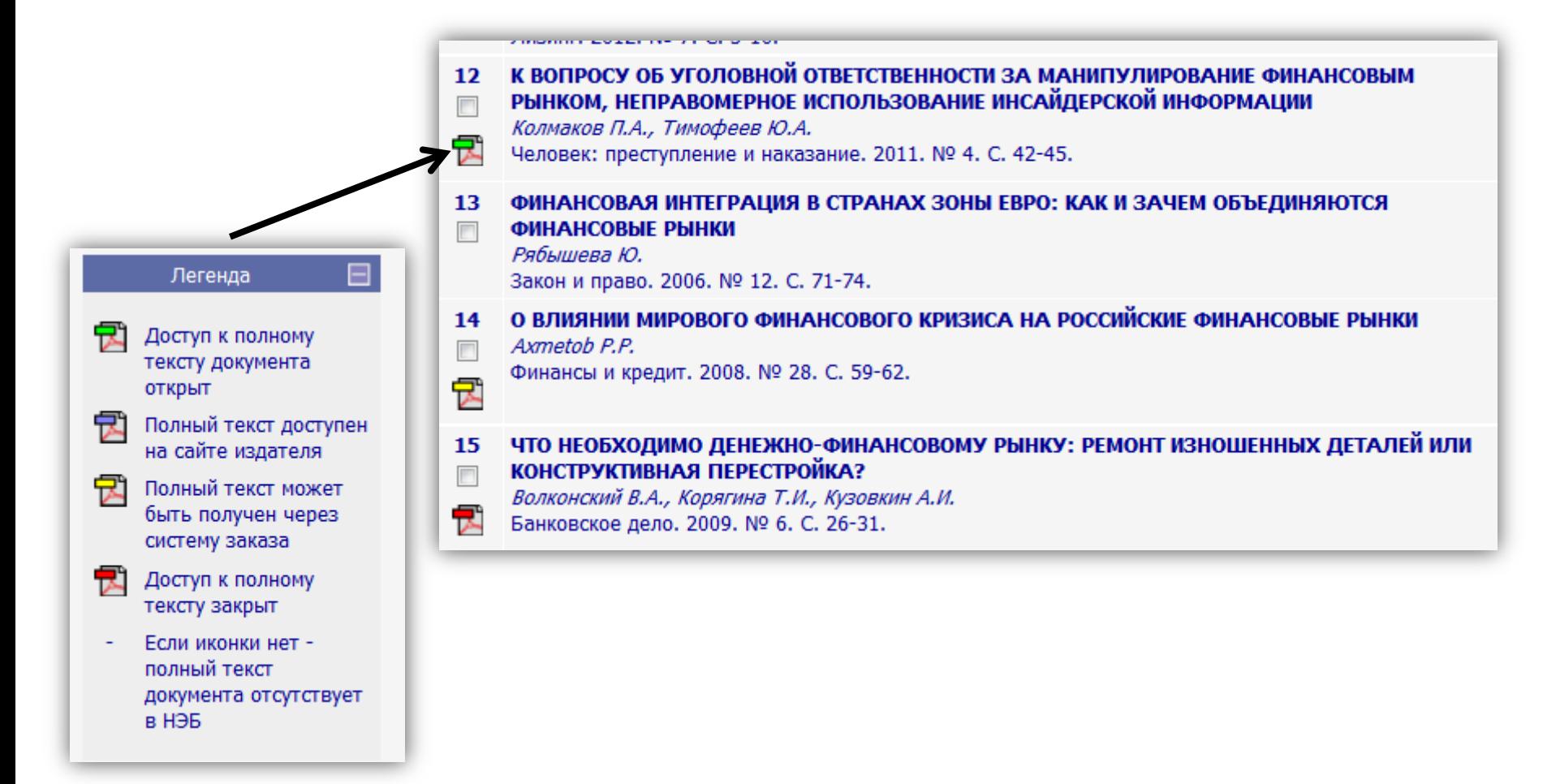

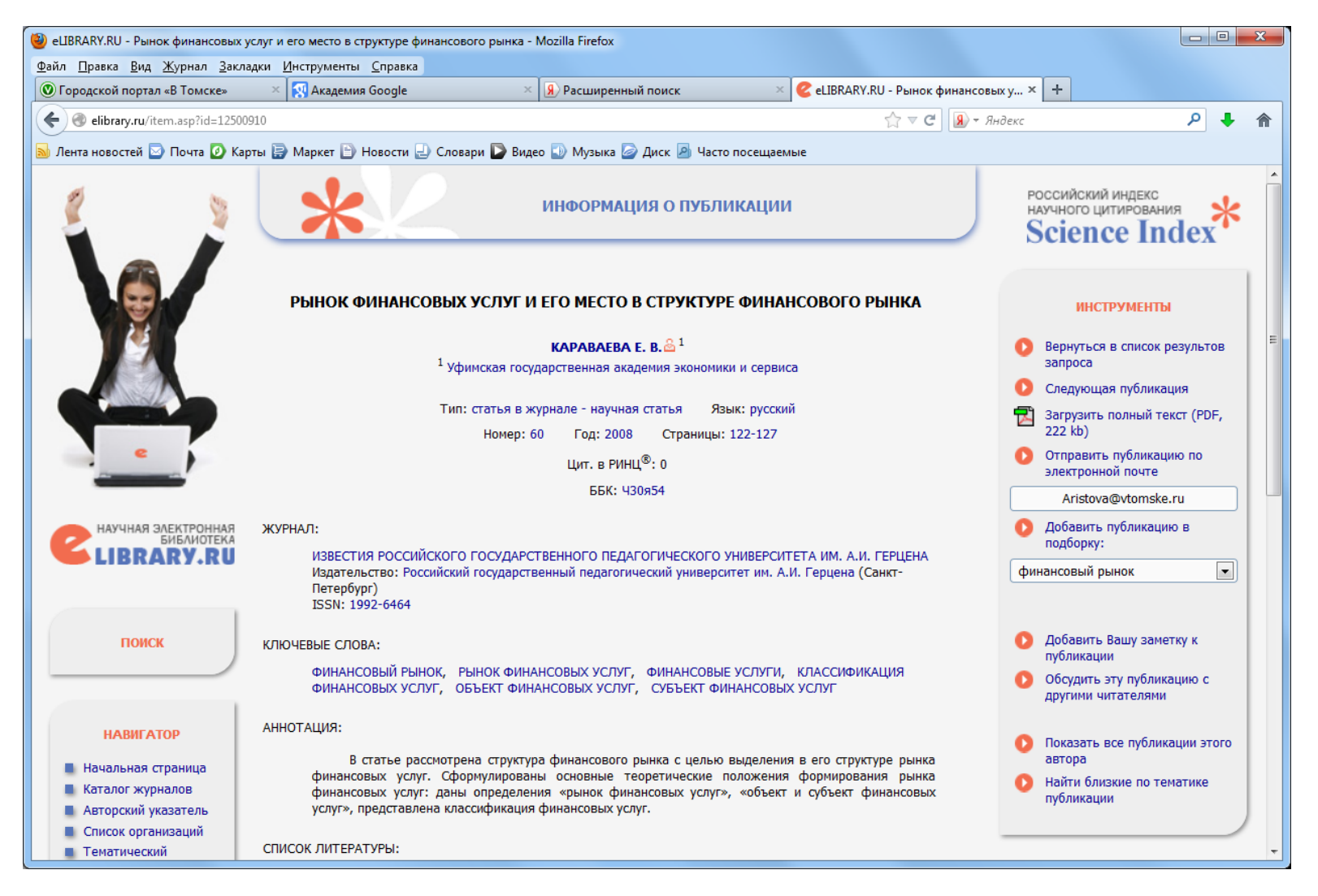

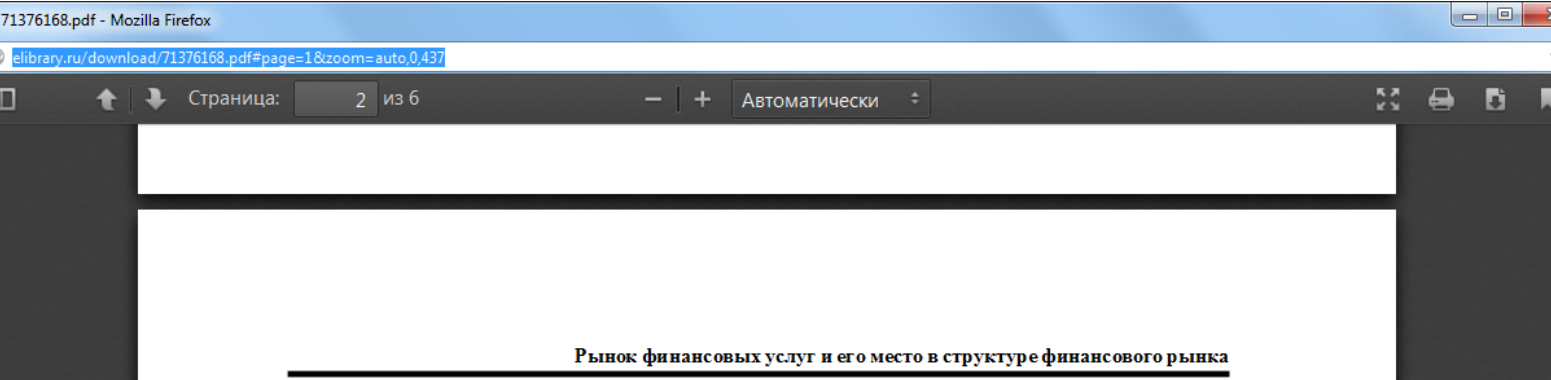

Особую роль в современных процессах играет интеграция с мировым сообществом. Прослеживается взаимозависимость между степенью интеграции страны в мировое хозяйство и уровнем развития ее внутреннего экономического потенциала. Как правило, чем более страна стремится к интеграции в мировую экономику, тем более развитой и стабильной выглядит ее внутреннее экономическое пространство, эффективность ее структурных составляющих и социальных показателей в целом.

Значимое положение в формировании конкурентоспособности российской экономики и повышении результативности производства играет способность рынка мобилизовать значительные объемы свободного капитала и оперировать ими. Речь идет о разнообразии механизмов финансирования и инвестирования, а также предоставления финансовых услуг инвесторам профессиональными участниками рынка финансовых услуг.

услуг, услуг на рынке ценных бумаг и страховом рынке, привели к тому, что образовался единый рынок финансовых услуг, участников которого объединяет использование аналогичных методов, единообразной (универсальной) терминологии, единой нормативной базы и органов государственного регулирования, регламентирующих их деятельность. Таким образом, требуется единая система информационного обеспечения участников рынка финансовых услуг.

В экономической литературе часто используются, но не получили какого-либо определения категории «финансовая услуга» и «рынок финансовых услуг», что следует рассматривать как пробел и требует уточнения.

Продолжительное время в экономической литературе существовало только понятие финансового рынка, что ограничивало понимание происходящих процессов связанных с движением денежного капитала. Стоит согласиться, что финансовый рынок игра-

#### **Расширенный поиск**

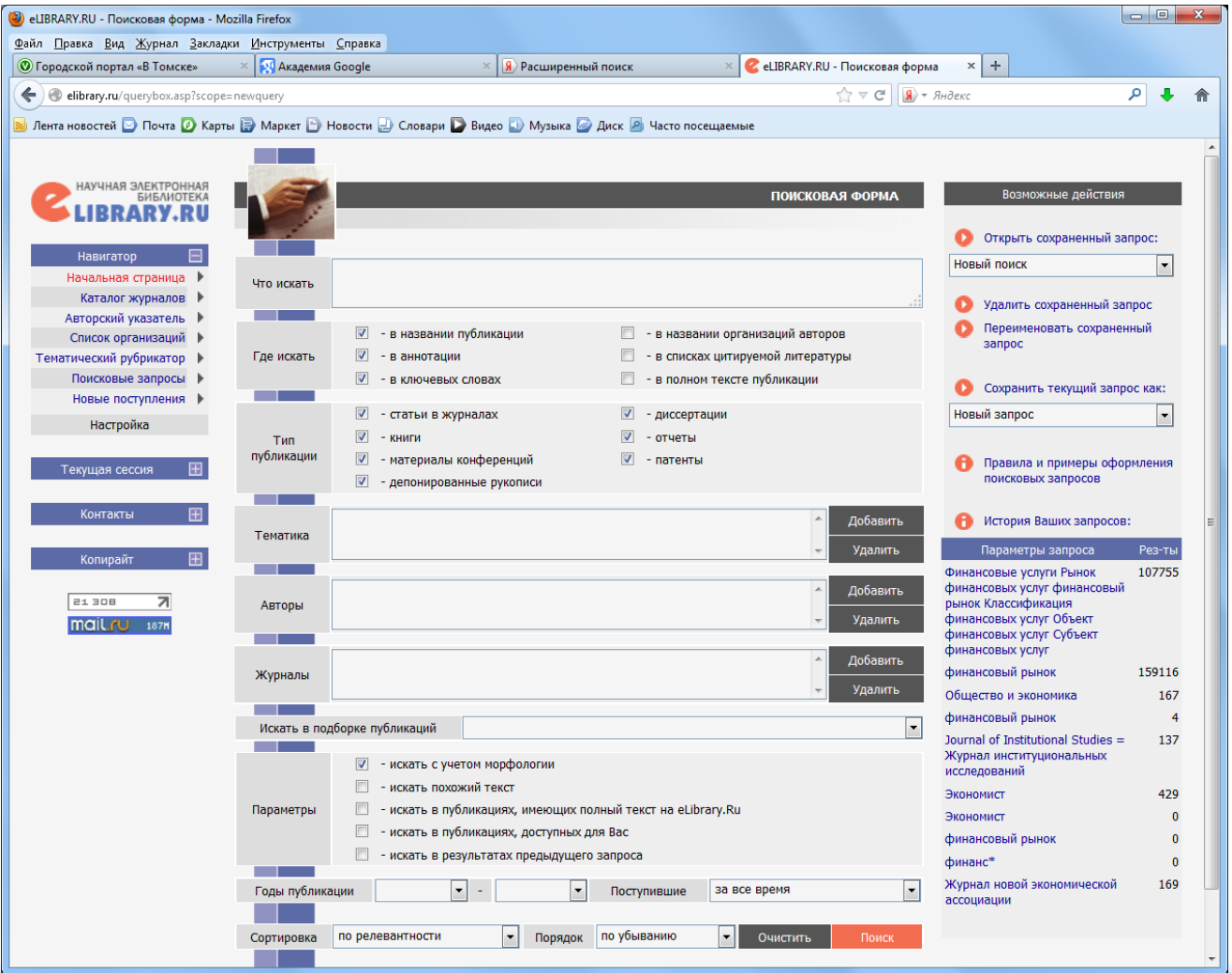

## **Расширенный поиск: где искать? тип публикации?**

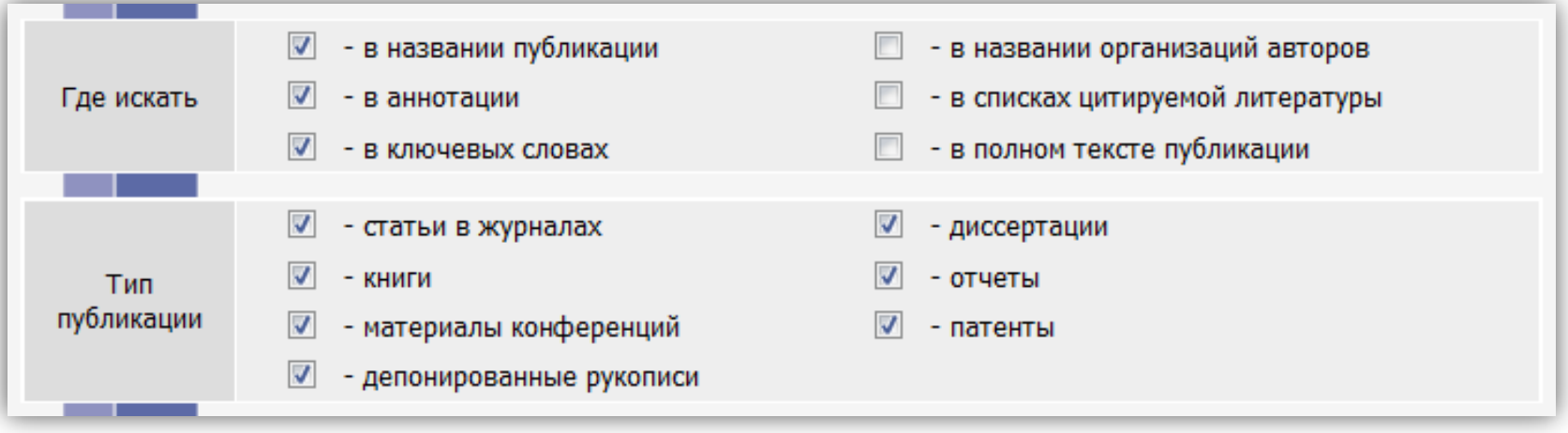

#### **Расширенный поиск: тематика?**

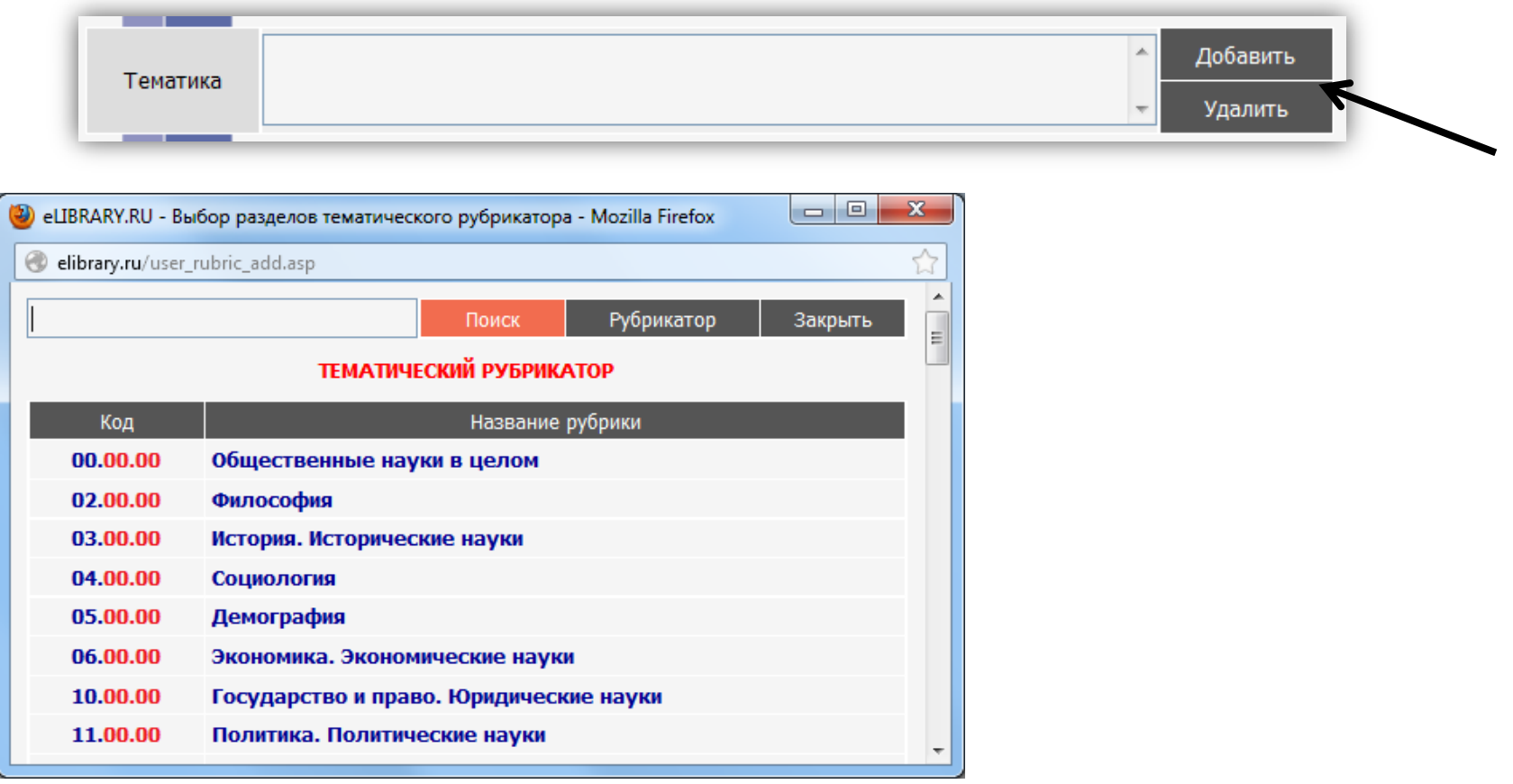

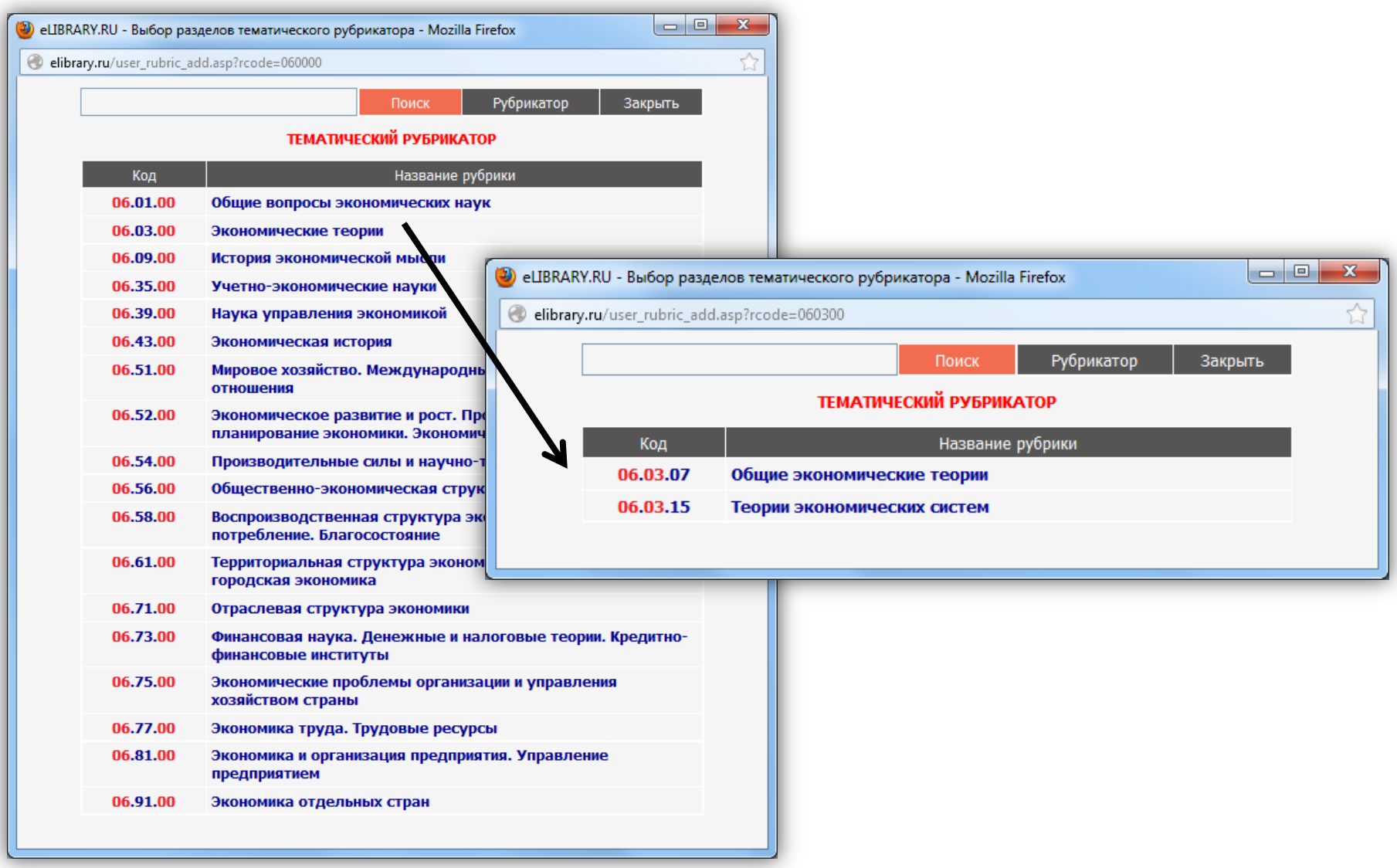

#### **Расширенный поиск: авторы?**

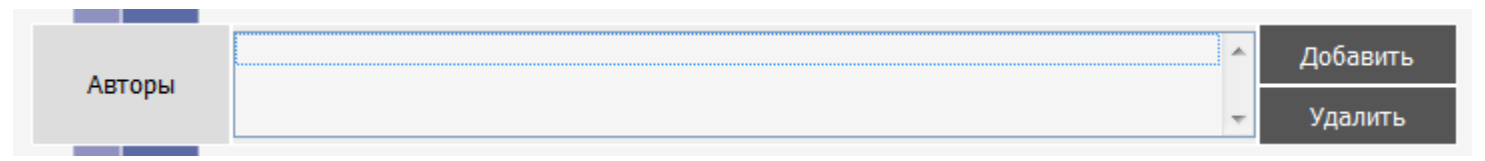

#### **Антон Германович Силуанов Министр финансов РФ с 2011 г.**

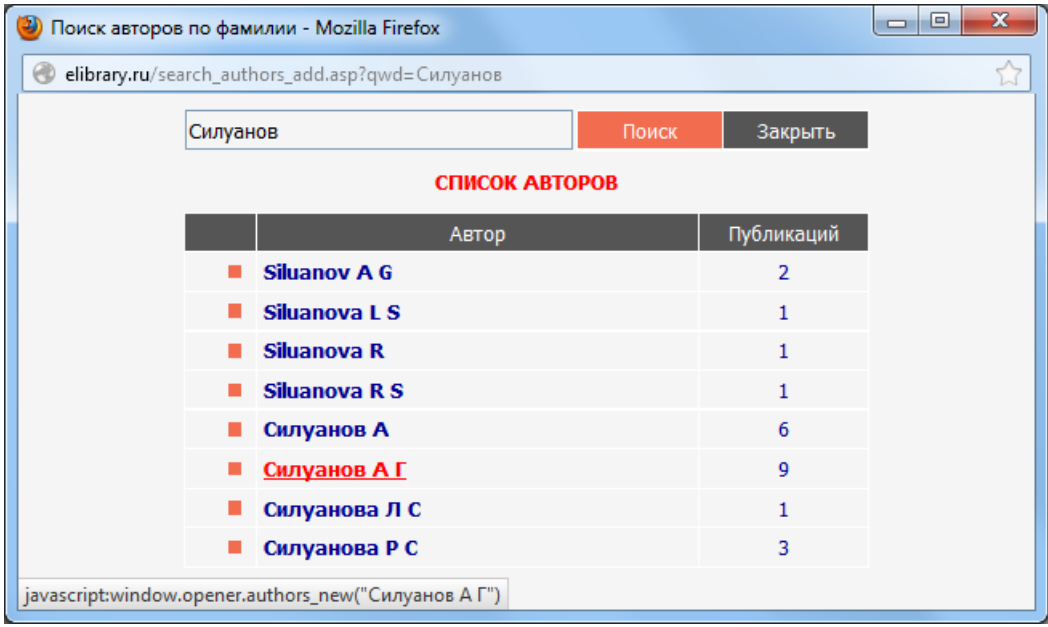

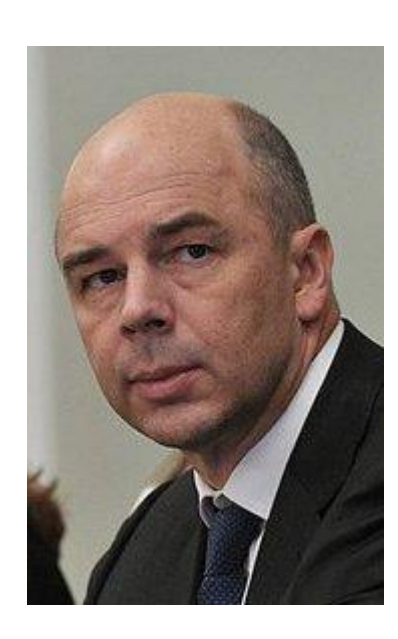

#### **Расширенный поиск: журналы?**

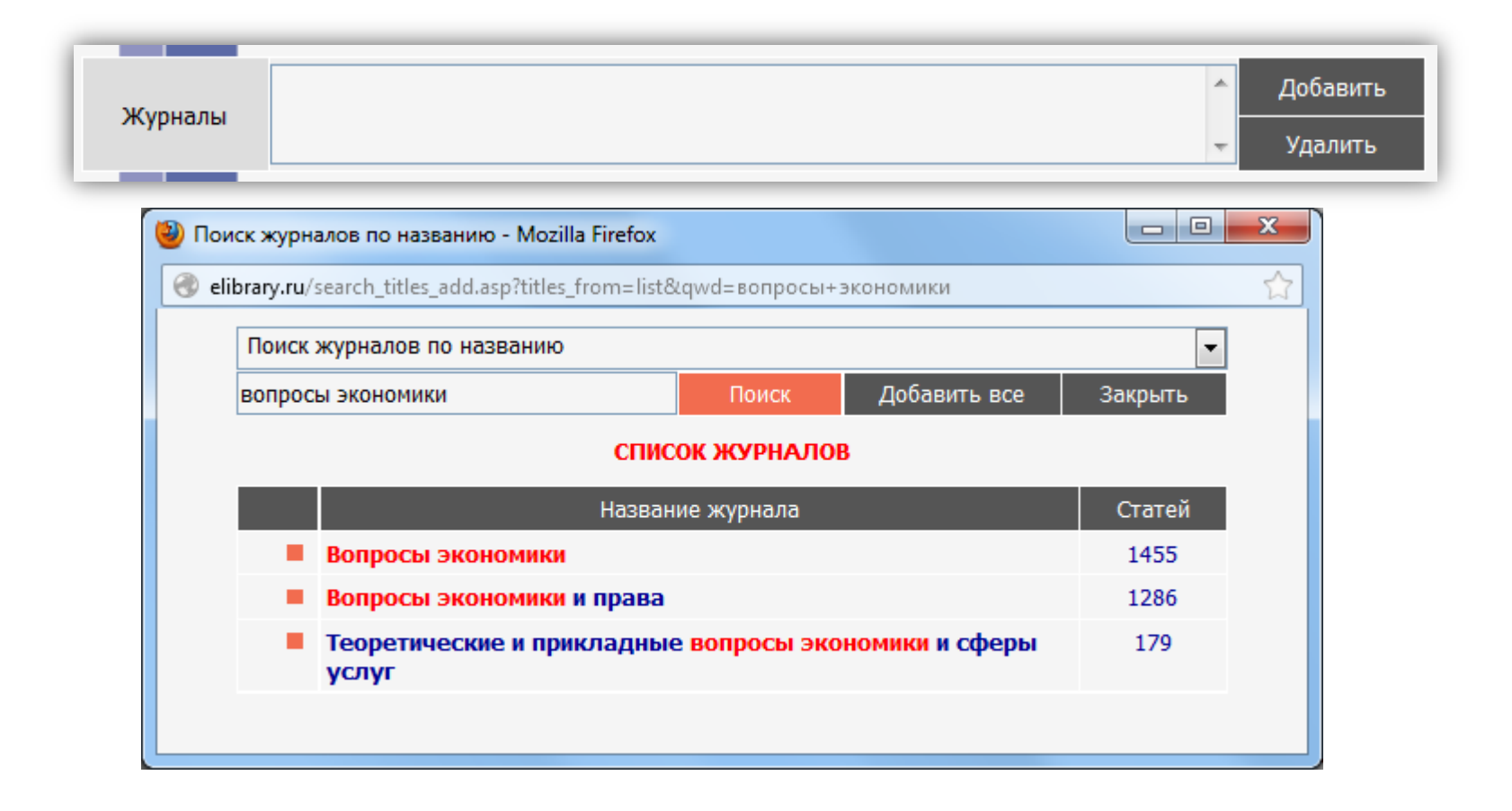

#### **Расширенный поиск: дополнительные параметры?**

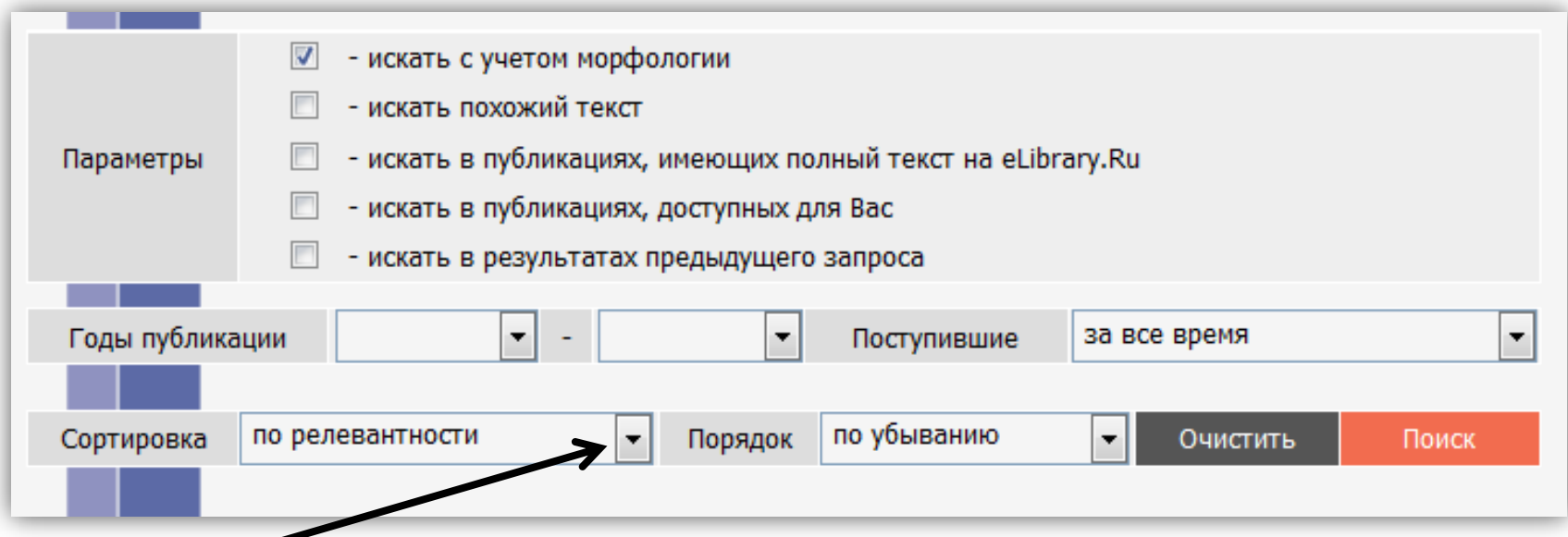

**По дате выпуска, по дате добавления, по названию статьи, по названию журнала, по числу цитирований**